# **AILE:N.net**

# August 2015

**Two To View – A Couple Of Amazing Videos You Don't Want To Miss**

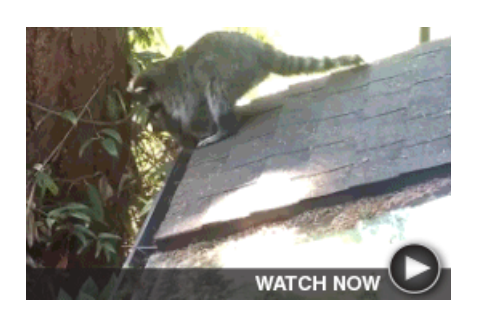

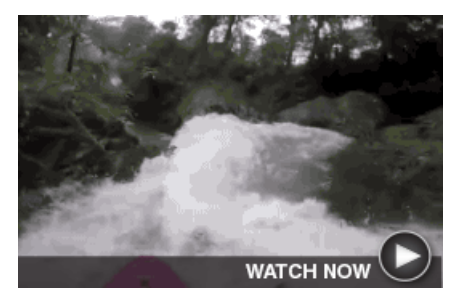

**Mama Raccoon Teaches Baby** Many parents could learn from the patience of this raccoon in her multiple attempts to teach her kit how to climb a tree.

## **Chasing Waterfalls** Watch athlete Dane Jackson on this

jaw-dropping kayaking journey over waterfalls to get your adrenaline rush for the day.

## **Speed Up Your Child's Creativity And Curiosity – With Faster Internet**

From art museum websites with virtual tours of masterpieces to music apps designed to help kids become composers, or history sites with videos making the past come alive and science sites with tours of inner earth or outer space, the Internet is brimming with ways to inspire your child. Help him or her take this to an even higher level with a higher Internet speed from [Hamilton.net.](http://hamilton.net/)

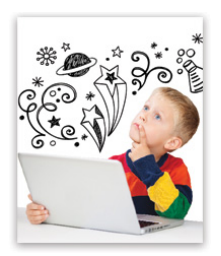

In celebration of the new school year, we're offering this special deal: Upgrade your current [Hamilton.net](http://hamilton.net/) Internet plan to a faster one, and receive \$25 off your next bill. This offer is valid through September 4, 2015.

## **FREE Featured Apps – These Three Are Well Worth A Look**

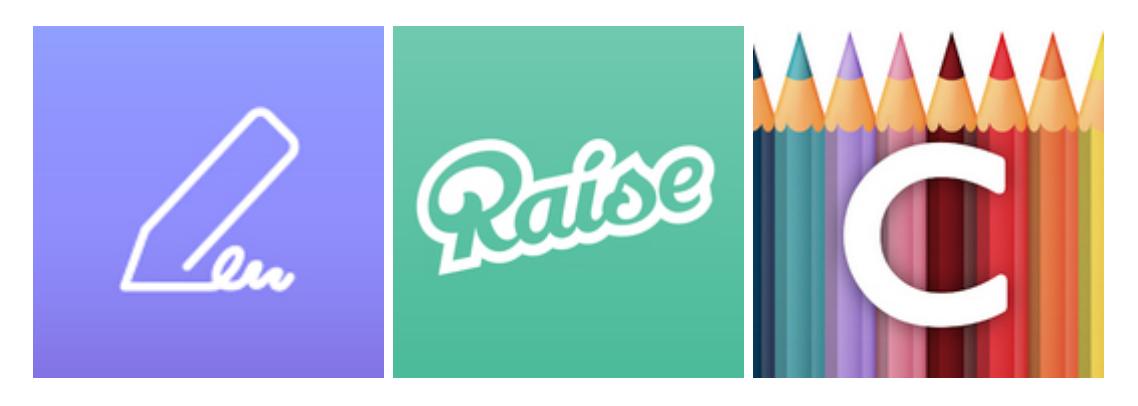

**Adobe Fill & Sign** Tired of old-school printing, Raise makes it easy to buy signing, and scanning? This discounted gift cards that

**Raise**

**Colorfy: Coloring Book For Adults** Think coloring is just for

app lets you skip all that and others are selling as well as Kids? Think again. You can easily sign electronic **once in the offload those that you have** enjoy this relaxing activity paperwork from any device. that are just gathering dust. any time on your device.

[Learn more...](https://acrobat.adobe.com/us/en/how-to/fill-sign-pdf-forms-electronically.html)

[Learn more...](https://www.raise.com/)

[Learn more...](http://www.148apps.com/app/1009442510/)

**Scam Alert – Warning About Online Hotel Reservations**

Planning your next trip? Add this item to your travel checklist: double, triple, quadruple check your hotel reservation. Scammers have set up websites designed to look like legitimate hotel sites in order to take your credit card information and give you nothing in return... **CLICK HERE FOR ALL THE DETAILS.** 

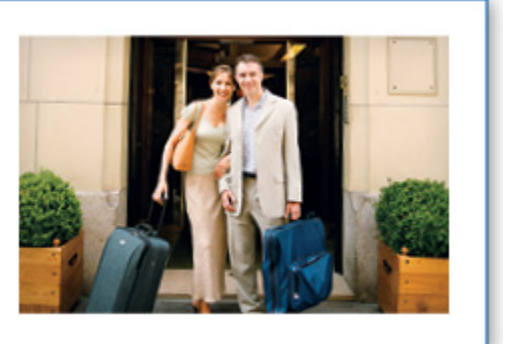

**Go Pinterest-ing! – Cool Stuff To Pin On Your Pinterest Boards**

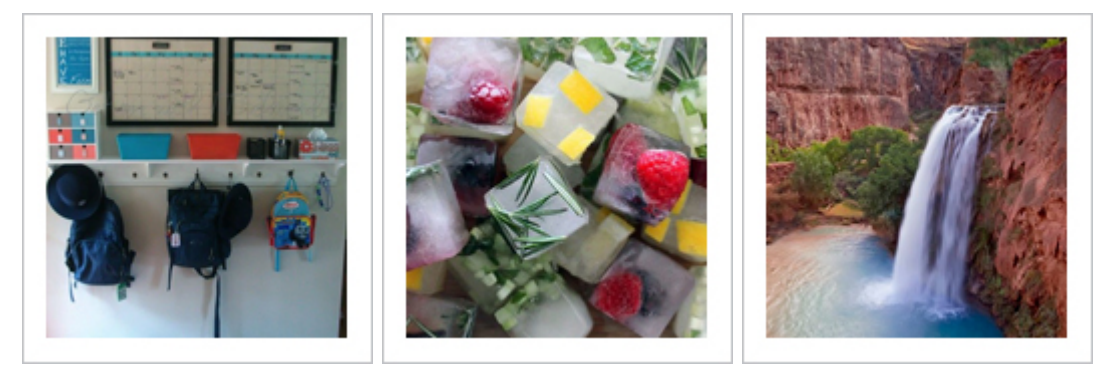

**[Create A Family](https://www.pinterest.com/pin/555983516475575859/) [Organization Station](https://www.pinterest.com/pin/555983516475575859/)**

**[Cool Ice Cubes](https://www.pinterest.com/pin/199495458467338781/)  [With Fruit And Herbs](https://www.pinterest.com/pin/199495458467338781/)**

**[Fun Things To Do](https://www.pinterest.com/pin/409616528581083270/) [In Every U.S. State](https://www.pinterest.com/pin/409616528581083270/)**

You haven't started pinning on Pinterest yet and you want to get started? If so, click [here.](https://pinterest.com/join/signup/)

## **Sites Of The Month – Great Sites To Check Out In August**

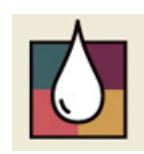

#### **[U](http://wateruseitwisely.com/)se Water Wisely**

[wateruseitwisely.com](http://wateruseitwisely.com/) - Quick, think of 100 ways to conserve water! On second thought, just visit this site, which has already done the thinking for you. Here you can also learn about water-saving products, how to use less water in caring

for your landscape, how to get kids involved, and many other useful tools.

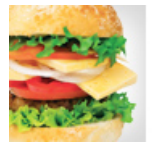

### **Burger Tips And Recipes**

[epicurious.com](http://epicurious.com/archive/howtocook/dishes/burgerrecipes) – There's still enough summer left to get your burger on, and this site can help you do it. Grilling experts [S](http://epicurious.com/archive/howtocook/dishes/burgerrecipes)teven Raichlen and Chris Schlesinger walk you through cuts of meat, seasoning, and cooking. You'll also find classic, kid

favorite, upscale, and international recipes, as well as some non-beef options.

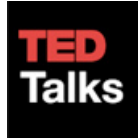

#### **[T](https://www.ted.com/talks)alks To Stir Curiosity**

[ted.com](https://www.ted.com/talks) - TED is a nonprofit organization devoted to spreading interesting ideas, usually in the form of short, powerful talks, which are available in video format on this site. Enduring love, driverless cars, how babies think, why

startups succeed, and why people laugh are just a few of the fascinating topics you'll find here.

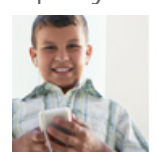

#### **[M](http://commonsensemedia.org/)edia For Kids**

[commonsensemedia.org](http://commonsensemedia.org/) – To help you use media and technology as a positive force in kids' lives, this site offers reviews of movies, games, apps, websites, TV shows, books, and music. You can also read articles about specific concerns

like privacy and Internet safety. Don't forget to check out the family guides, blogs, videos, and other useful tools.

## **Short Tutorial/FAQ – How Do I Remove Something Posted On My Facebook Timeline?**

**Question:** One of my friends posted something on my Facebook Timeline that I don't think is appropriate. Can I remove it?

**Answer:** Yes, it's easy to remove items (Facebook calls them "stories") that you or your friends post on your Timeline. Just follow these steps:

- 1. Go to your Timeline and scroll to the story you want to remove.
- 2. Click the downward arrow in the upper-right corner.
- 3. Choose Hide from Timeline to remove the story from your Timeline. When you use this option, the story will still be on Facebook, but others won't be able to see it.

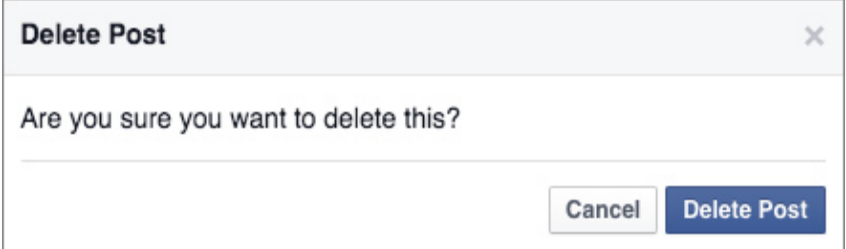

To delete the story entirely, choose Delete.

1. If you don't want something you're tagged in to appear on your Timeline, you'll need to remove the tag. To do this, click the downward arrow and select Remove Tag. The post will no longer appear on your Timeline, but it may still be visible in other places on Facebook, such as the News Feed.

Thanks for your business!

Best regards

[Your Hamilton.net Team](mailto:e-news@hamilton.net)

We hope you found this newsletter to be informative. It's our way of keeping you posted on the happenings here. If, however, you'd prefer not to receive these bulletins, click [here.](mailto:optout@enewsletterhome.com?SUBJECT=HAMILTONNE%20REMOVE&BODY=To%20opt%20out%20of%20this%20newsletter,%20send%20this%20email%20from%20the%20email%20address%20this%20eNewsletter%20was%20sent%20to,%20not%20from%20hotmail,%20gmail,%20or%20any%20other%20provider.%20Do%20not%20modify%20the%20subject%20line%20of%20this%20e-mail%20in%20any%20way.%20Thank%20You.)

Hamilton Telecommunications 1001 12th St Aurora, NE 68818

402-694- 5101

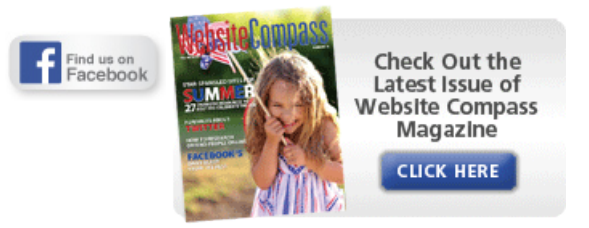

©2015 Cornerstone Publishing Group Inc.

Trademarks: All brand names and product names used in this eNewsletter are trade names, service marks, trademarks or registered trademarks of their respective owners.